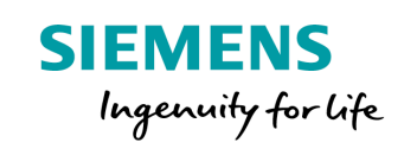

## Manage MyMachines Package Product Sheet and Specific Terms

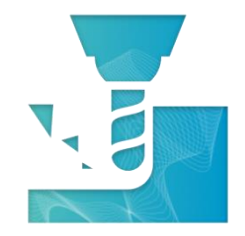

The MindSphere application Manage MyMachines provides you with insights from your machines including machine condition, operating status and alarm monitoring.

The Manage MyMachines Package consists of the MindSphere application Manage MyMachines and selected MindSphere Resources which are required to access the Platform and to utilize the application.

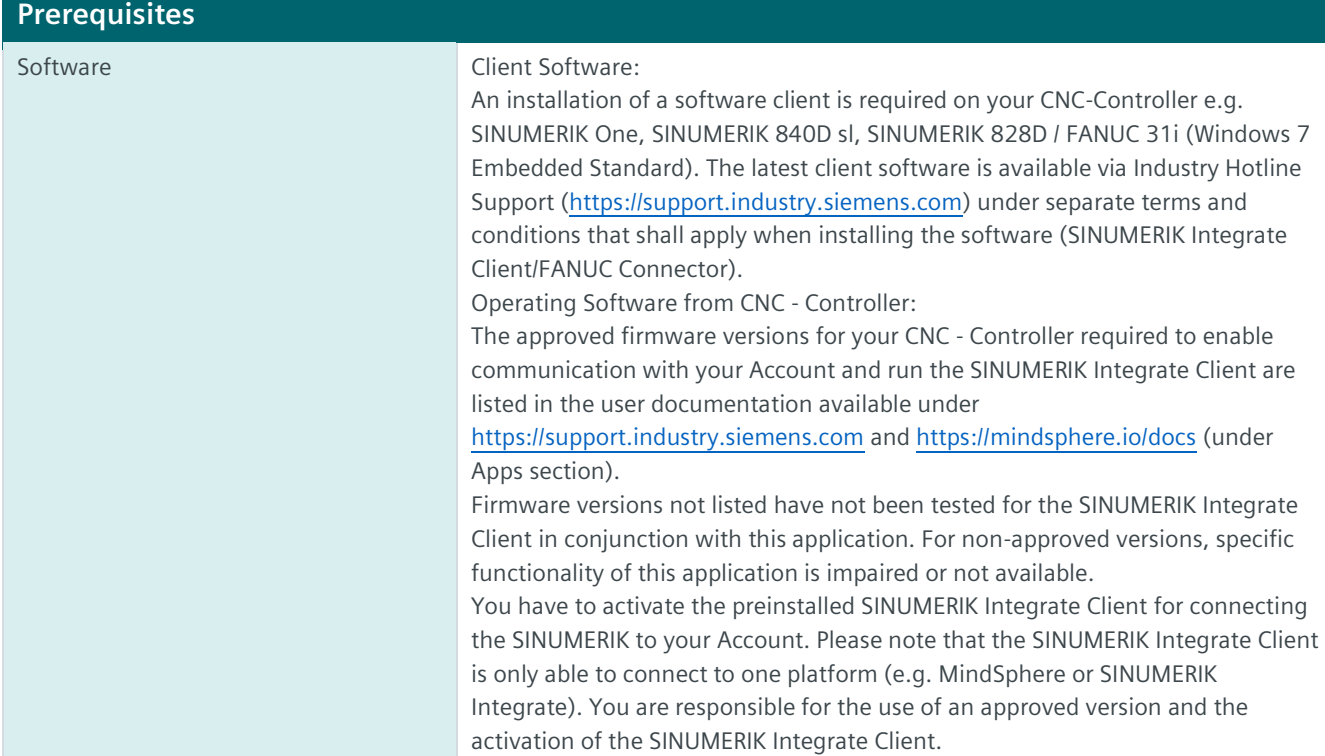

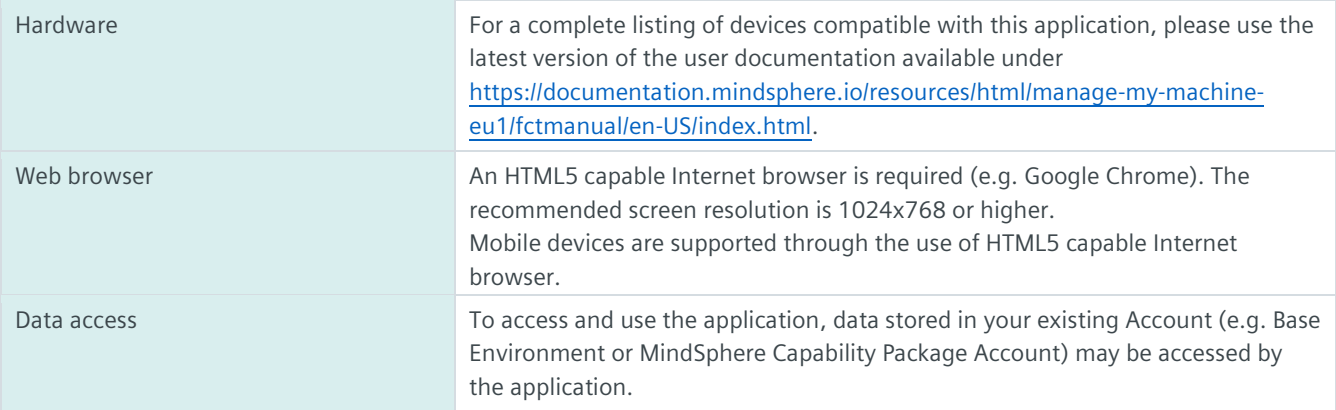

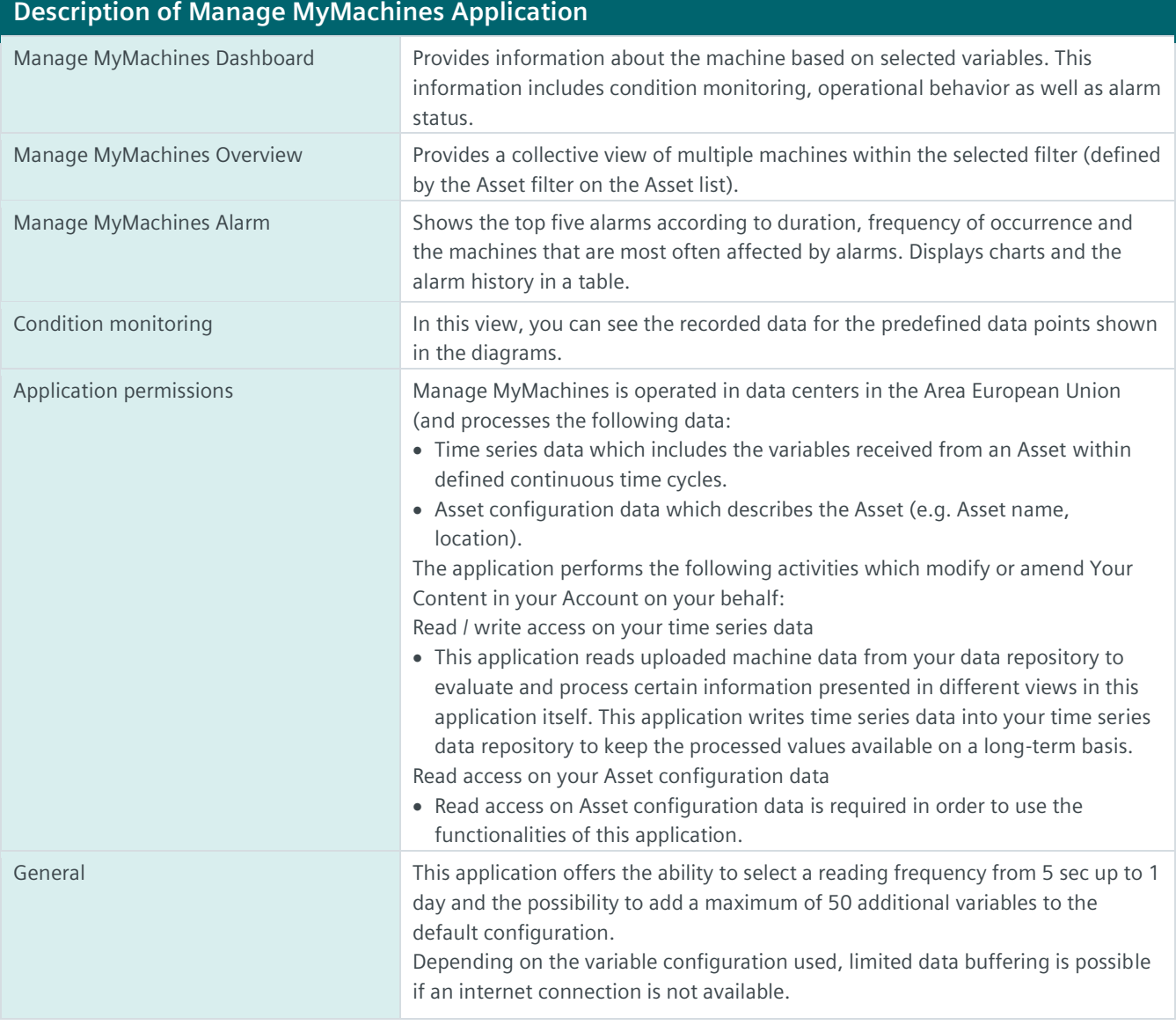

## **Description of MindSphere Resources**

The following MindSphere resources ("MindSphere Resources") are included in the Manage MyMachines Package. These have been selected to ensure proper operation of the application.

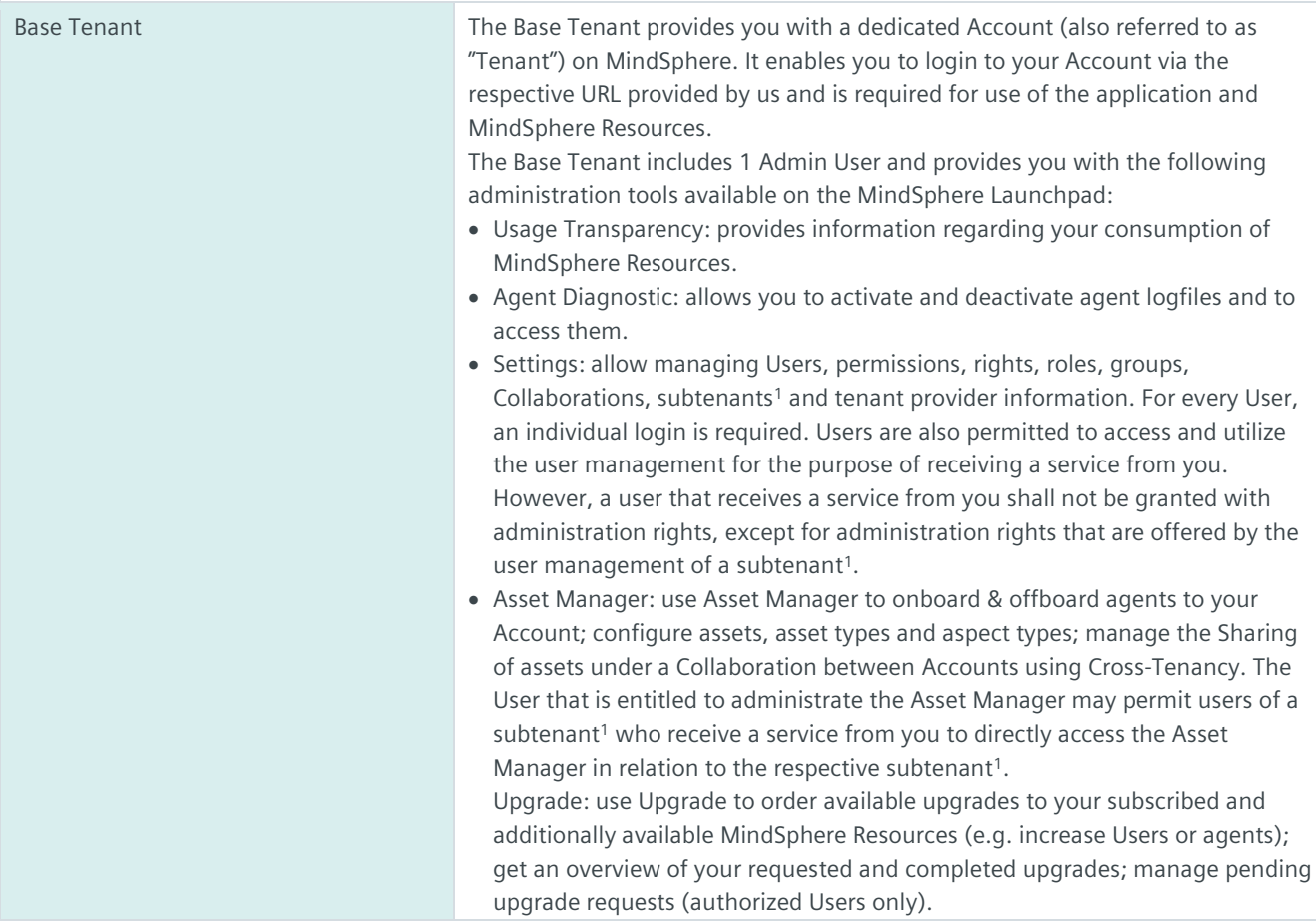

1) Please note that subtenants are not part of the Manage MyMachine Package. Subtenants can be ordered separately for additional fees and can be used for OEM Services as described in the Specific Terms for MindAccess IoT Value Plan available o[n www.mindsphere.io/terms.](http://www.mindsphere.io/terms) If you provide your customers with OEM Services, the Specific Terms for MindAccess IoT Value Plan available o[n www.mindsphere.io/terms](http://www.mindsphere.io/terms) shall apply accordingly as if you had subscribed to a MindAccess IoT Value Plan.

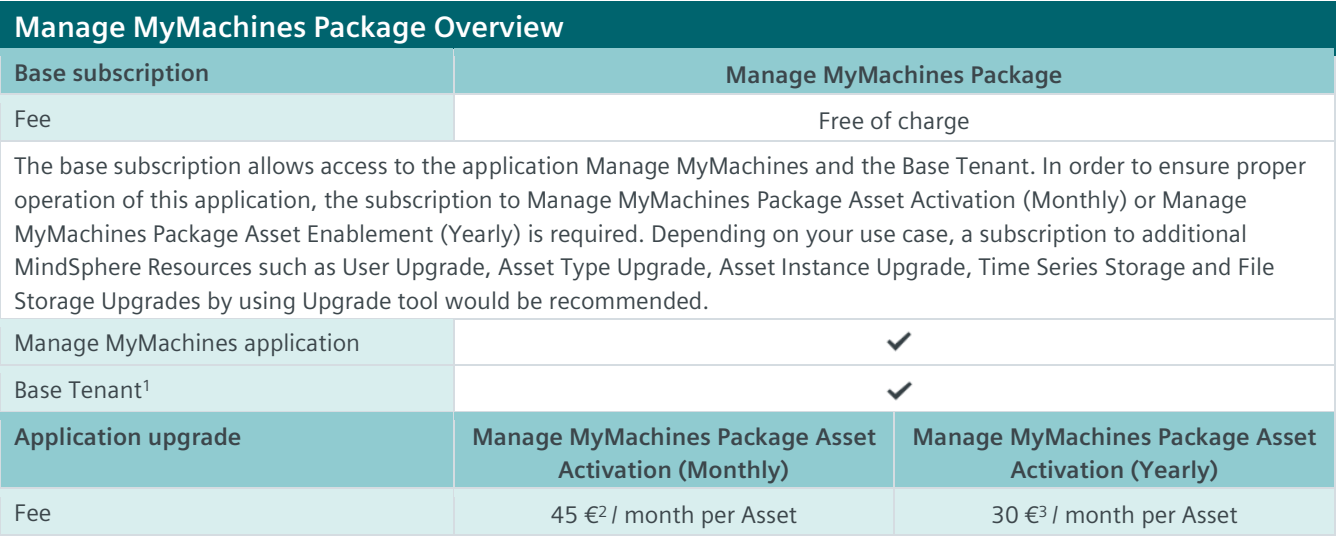

Assets connected in Asset Manager can be enabled to Manage MyMachines by using the Shopfloor Management Application available on the MindSphere Launchpad.

<sup>1)</sup> You can decide if a Base Tenant shall be created and provisioned to you as part of your Manage MyMachines Package or if the Manage MyMachines Package (without a Base Tenant) shall be added to an existing Account (Base Tenant or MindAccess IoT Value Plan Account). A Package can only be added to an existing Account if the Account and Package are hosted in the same data center location. If you decide to add various Packages to one existing Account, please note the following: The MindSphere Resources included in the various Packages will be combined under one Account; it is your responsibility to allocate the MindSphere Resources to the various Packages according to your needs. The combination of MindSphere Resources under one Account may lead to technical limitations in their accessibility and should therefore not exceed the limits set out unde[r https://sie.ag/MindSphere\\_TechnicalLimitationsforUsageofMindSphereServices;](https://sie.ag/MindSphere_TechnicalLimitationsforUsageofMindSphereServices) 2) If a price is displayed in a different currency on th[e product detail page of Manage MyMachines Package](https://www.dex.siemens.com/mindsphere/applications/manage-mymachines-package) o[n www.mindsphere.io/store](http://www.mindsphere.io/store) in your country of residence at the date of enablement of the Asset or in the Order Form, such displayed price will be charged. <sup>3)</sup> The monthly fee stated amounts to an annual fee of 360€ / year (365 days).

## **Specific Terms**

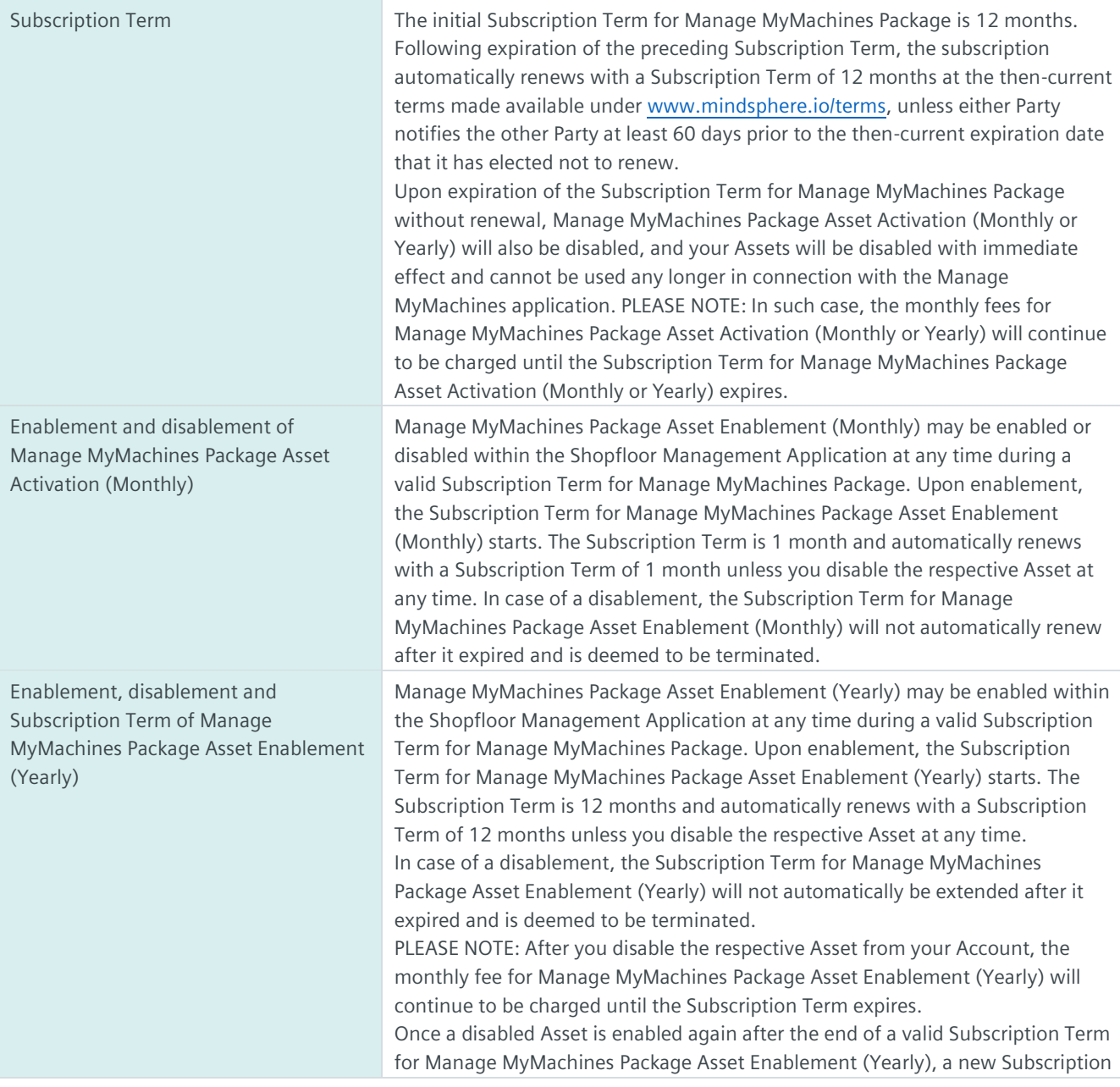

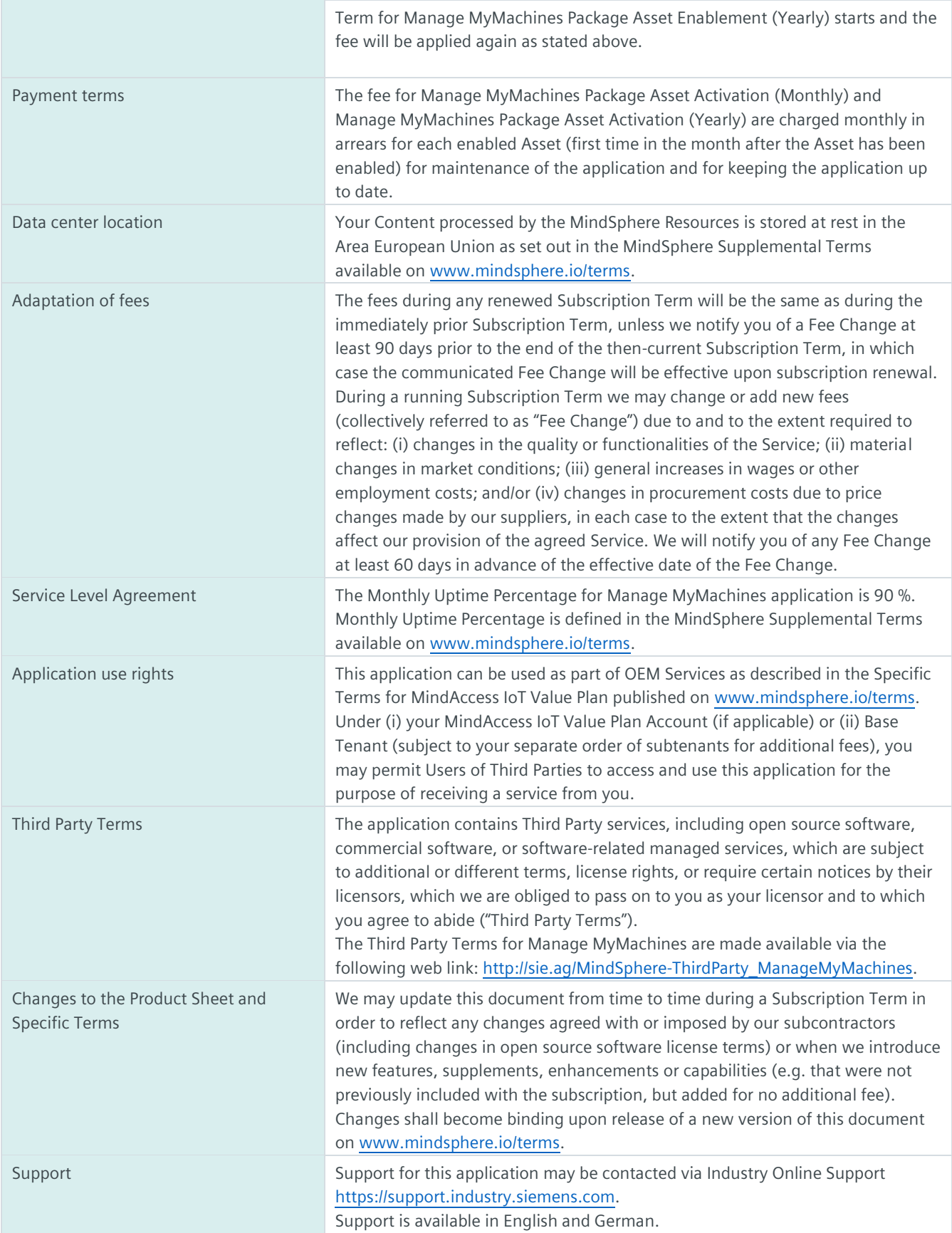

## **Export Control Regulations**

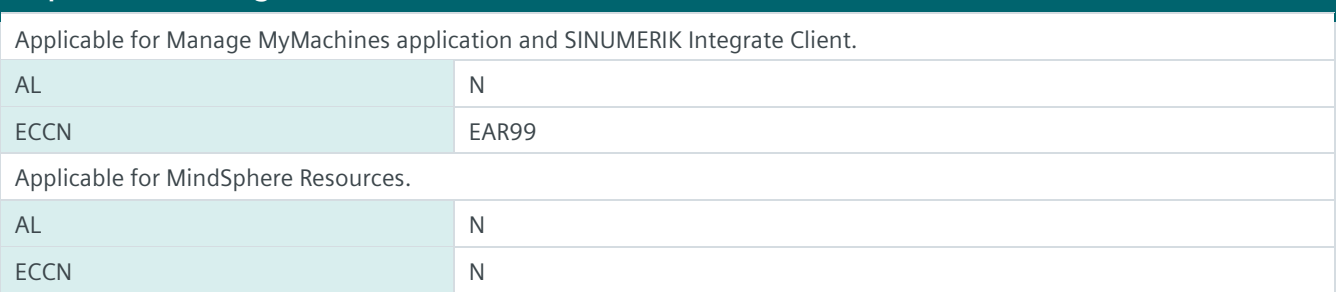

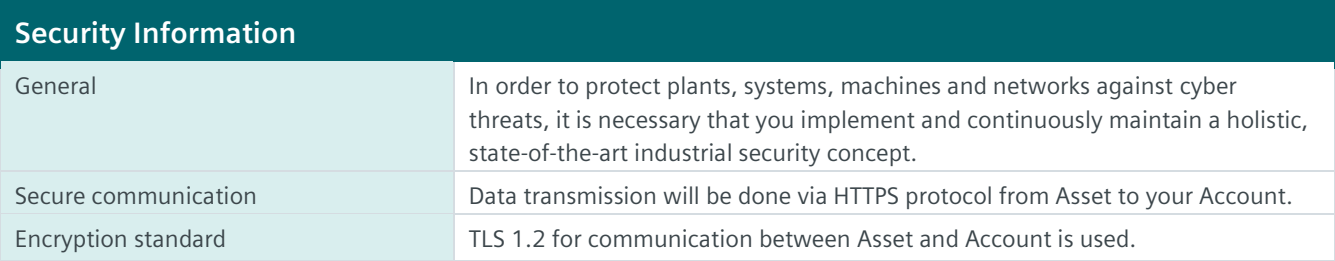

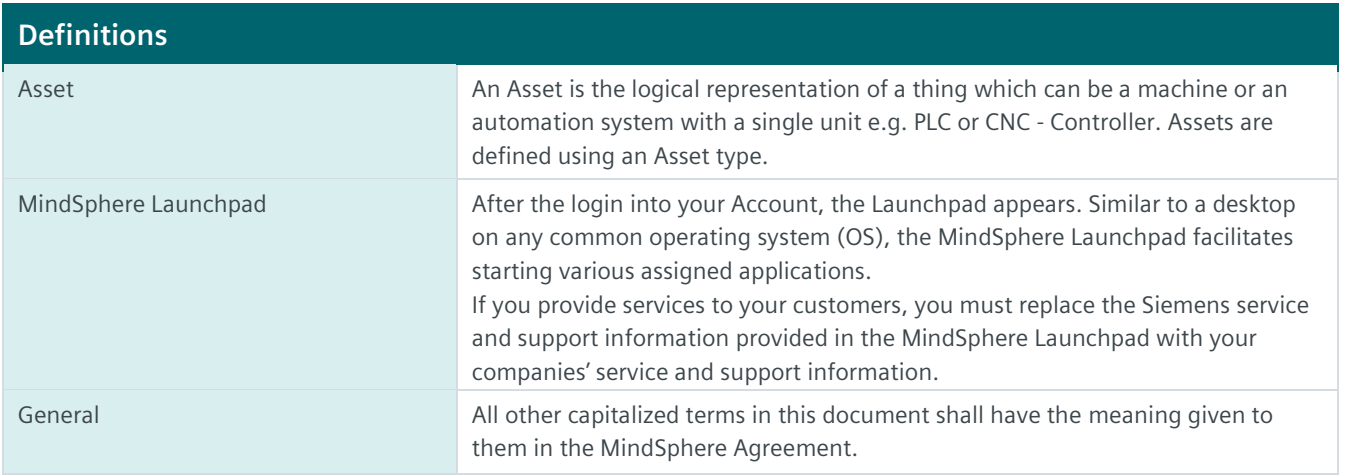

© Siemens 2022 All rights reserved **www.mindsphere.io/terms**